## **Operating Systems**

## CMPT 424

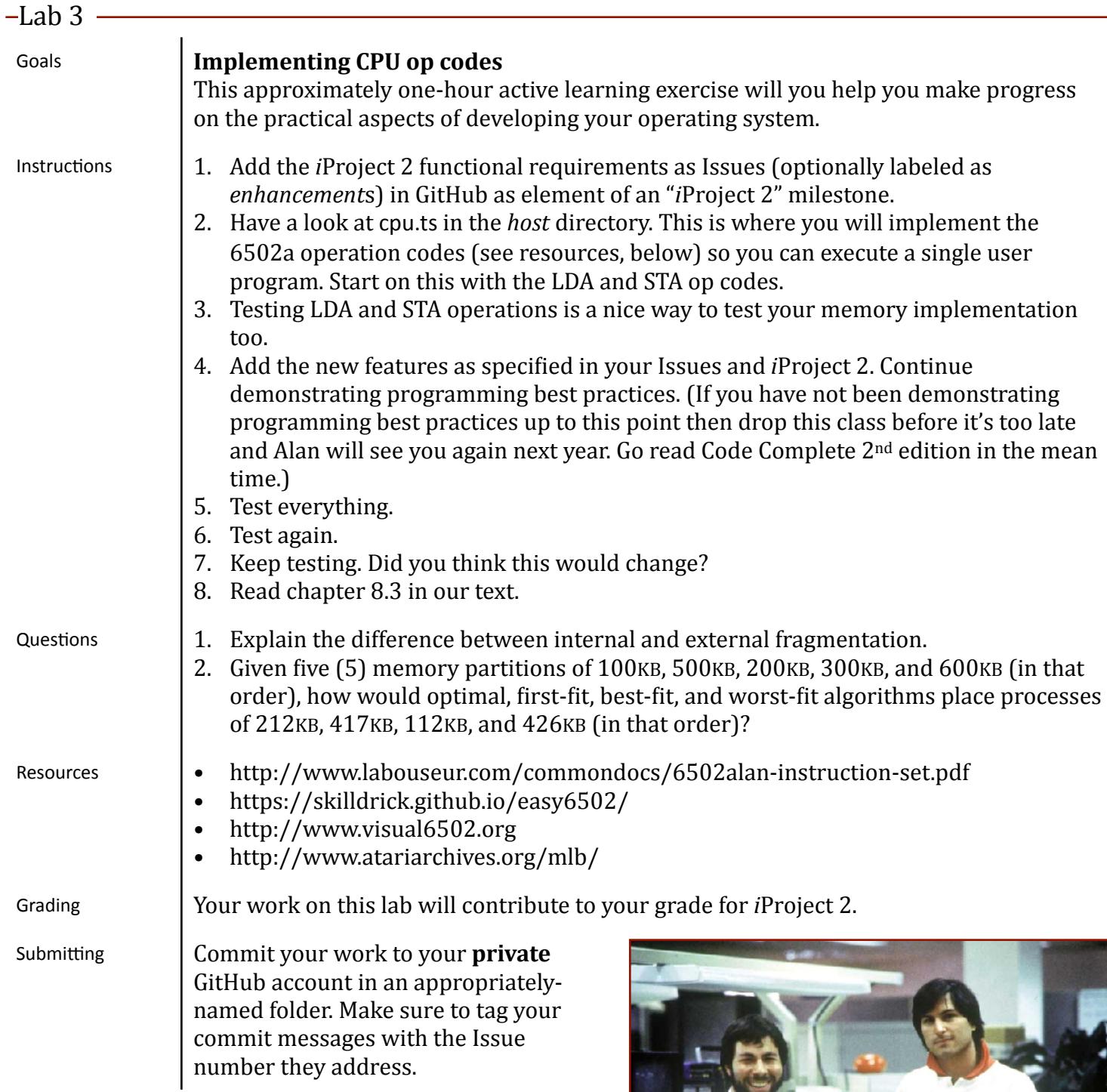